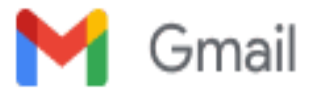

**ELENA FEI <elena.fei@icsinalunga.edu.it>**

## **Webinar di presentazione del progetto "Scuola Attiva junior" per le scuole secondarie di I°grado - 20 ottobre 2022**

1 messaggio

**siic805008@istruzione.it** <siic805008@istruzione.it> 17 ottobre 2022 14:16 Rispondi a: siic805008@istruzione.it A: elena.fei@icsinalunga.edu.it

----- Messaggio inoltrato -------From: USP di Siena <[usp.si@istruzione.it](mailto:usp.si@istruzione.it)> Date: 2022-10-17 11:07 Subject: Webinar di presentazione del progetto "Scuola Attiva junior" per le scuole secondarie di I°grado - 20 ottobre 2022

Gentilissimi Dirigenti Scolastici,

nell'ambito del piano scuola, **giovedì 20 ottobre p.v. dalle ore 16.30 alle 18.00** è previsto un webinar di presentazione del progetto "Scuola Attiva Junior" dedicato alle scuole secondarie di I° grado.

**Con la presente Scuola Attiva Junior chiede gentilmente di diffondere la comunicazione del webinar** in modo da sensibilizzare la partecipazione dei Dirigenti Scolastici, dei Referenti e di insegnanti interessati**.**

**Di seguito** i**nviamo il link per accedere al webinar** attraverso la piattaforma Microsoft Teams, con accredito a partire dalle ore 16.00.

https://teams.microsoft.com/l/meetup-join/19%3ameeting\_MDlhMjgxY2EtOWYyZS00ZTAzLTlmZT [ktYTQ3MzRjNjQyYTg1%40thread.v2/0?context=%7B%22Tid%22%3A%229e7cf479-8278-4de7-aad7](https://eur03.safelinks.protection.outlook.com/ap/t-59584e83/?url=https%3A%2F%2Fteams.microsoft.com%2Fl%2Fmeetup-join%2F19%253ameeting_MDlhMjgxY2EtOWYyZS00ZTAzLTlmZTktYTQ3MzRjNjQyYTg1%2540thread.v2%2F0%3Fcontext%3D%257B%2522Tid%2522%253A%25229e7cf479-8278-4de7-aad7-ed8341d43cae%2522%252C%2522Oid%2522%253A%2522ffed0c39-6d5d-436d-bc8c-32d5a5a885d1%2522%252C%2522IsBroadcastMeeting%2522%253Atrue%252C%2522role%2522%253A%2522a%2522%257D%26btype%3Da%26role%3Da&data=05%7C01%7Csarah.salvini%40sportesalute.eu%7C54f5de2400dc4770278d08daadbd0a08%7C9e7cf47982784de7aad7ed8341d43cae%7C0%7C0%7C638013324674283530%7CUnknown%7CTWFpbGZsb3d8eyJWIjoiMC4wLjAwMDAiLCJQIjoiV2luMzIiLCJBTiI6Ik1haWwiLCJXVCI6Mn0%3D%7C3000%7C%7C%7C&sdata=Lz0x%2Fchw0DrZXTilqVn3jwZvrS%2FP41kstDjKzzro%2BlM%3D&reserved=0) ed8341d43cae%22%2C%22Oid%22%3A%22ffed0c39-6d5d-436d-bc8c-32d5a5a885d1%22%2C% 22IsBroadcastMeeting%22%3Atrue%2C%22role%22%3A%22a%22%7D&btype=a&role=a

Si riportano di seguito le indicazioni tecniche per l'accesso alla piattaforma Teams:

- Sistemi operativi supportati: Windows 7 e versioni successive (32 bit e 64 bit), macOS X 10.10 (Yosemite) e *versioni successive*
- *Sistemi operativi per dispositivi mobili supportati: Android 4.4 e versioni successive, iOS 10 e versioni successive*
- *Web browser supportati: Chrome (ultime 3 versioni), Microsoft Edge RS2 e versioni successive, Firefox (ultime 3 versioni), Internet Explorer 11, Safari*
- *Linux non è supportato per gli eventi live.*

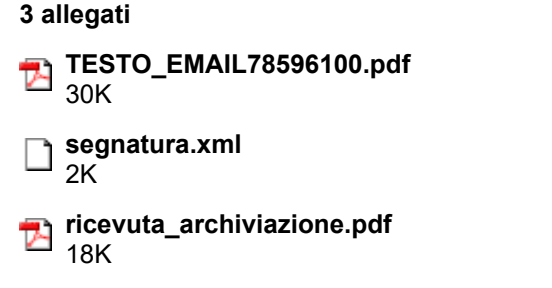